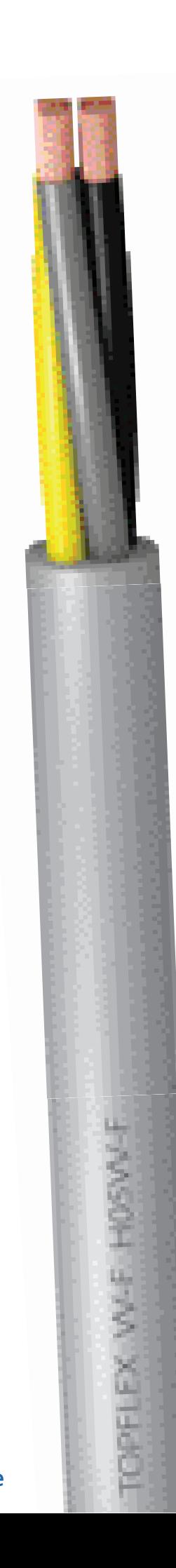

### **Top Cable**

# **TOPFLEX VV-F** HO5VV-F

#### Cable flexible para uso doméstico y pequeños electrodomésticos.

UNE-EN 50525-2-11 / IEC 60227-5

### **DISFÑO**

#### **Conductor**

Cobre electrolítico, clase 5 (flexible) según UNE-EN 60228 e IFC 60228.

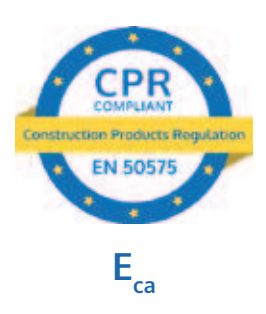

#### **Aislamiento**

PVC flexible.

La identificación normalizada de los conductores aislados es la siguiente:

- $2x$ Azul + Marrón
- $3G$ Azul + Marrón + Amarillo/Verde
- $4G$ Marrón + Negro + Gris + Amarillo/Verde
- $5G$ Marrón + Negro + Gris + Azul + Amarillo/Verde

#### **Cubierta**

PVC flexible. Los colores estándar son gris, blanco y negro. Otros colores disponible bajo demanda.

#### **APLICACIONES**

El cable multiconductor Topflex VV-F H05VV-F ha sido especialmente diseñado para conectar pequeños electrodomésticos como aspiradoras, lavadoras, neveras, etc. Se recomienda para interiores de viviendas y también puede ser utilizado para servicio móvil ligero.

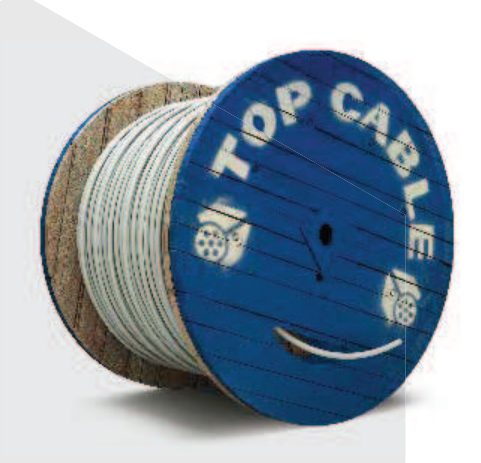

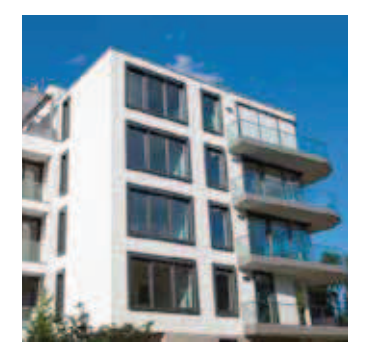

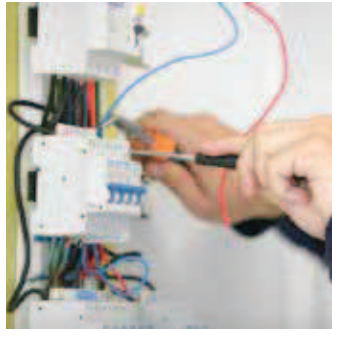

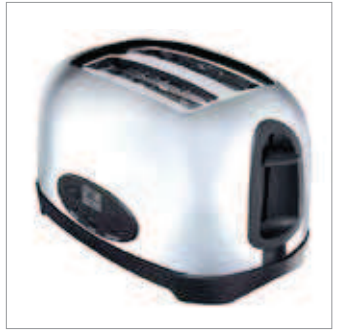

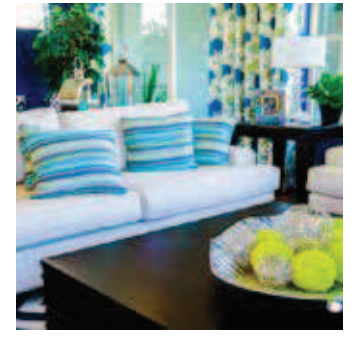

### **CARACTERÍSTICAS**

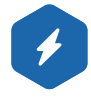

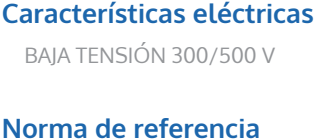

UNE-EN 50525-2-11 / IEC 60227-5

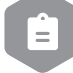

### **ITC** y certificaciones

ITC: 20/27/30/33/49

#### Certificados

 $E_{ca}$ 

 $CE$ **SEC HAR AENOR** RoHS

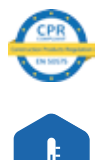

#### **Características térmicas**

Temp. máxima del conductor: 60°C. Temp. máxima en cortocircuito: 150°C (máximo 5 s) Temp. mínima de servicio: 5°C (servicio móvil).

Características frente al fuego

No propagación de la llama según UNE-EN 60332-1 e IEC 60332-1.

Reducida emisión de halógenos. Cloro < 15%. Reacción al fuego CPR, E<sub>ca</sub> según la norma EN 50575

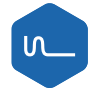

#### **Características mecánicas**

Radio de curvatura:  $3 \times \emptyset$  exterior hasta 12 mm de  $\emptyset$  y 4  $x \oslash$  exterior a partir de 12 mm de  $\oslash$ . Resistencia a los impactos: AG2 Medio.

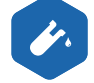

**Características químicas** Resistencia a los ataques químicos: buena.

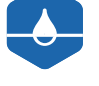

#### Presencia de agua

Presencia de agua: AD5 Chorros de agua.

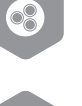

#### **Otros**

Marcaie: metro a metro.

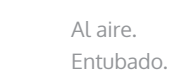

Condiciones de instalación Al aire.

## ම

#### **Aplicaciones**

Interiores de viviendas. Aparatos eléctricos Servicio móvil. Provisionales y temporales de obra.

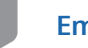

#### **Embalaje**

Disponible en rollos con film retractilado (longitudes de 50 y 100 m) y bobinas.

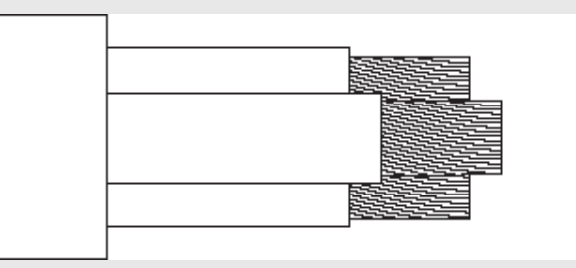

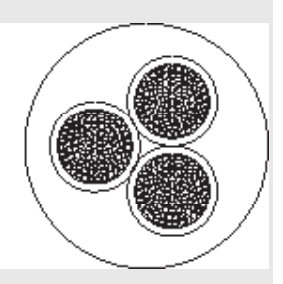

### **DIMENSIONES**

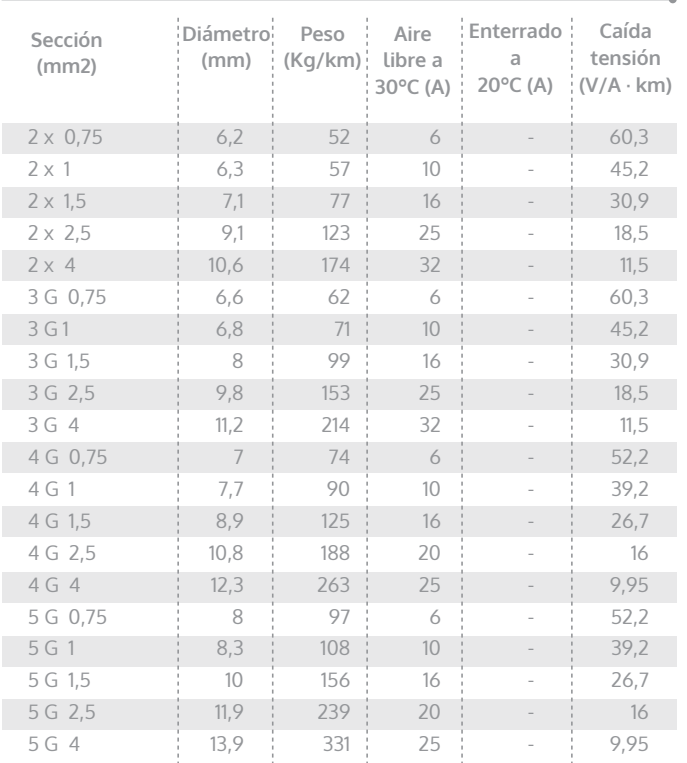

Intensidades máximas admisibles según IEC 60364-5-52.<br>Para otras condiciones de instalación, consultar factores de corrección en el anexo de este catálogo. Consulte más datos técnicos en la especificación particular del cable y en la Declaración de Prestaciones (DoP). Top Cable se reserva el derecho de llevar a cabo cualquier modificación de esta ficha técnica sin previo aviso.

Para más información: ventas@topcable.com